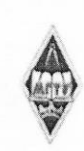

### МИНИСТЕРСТВО НАУКИ И ВЫСШЕГО ОБРАЗОВАНИЯ РОССИЙСКОЙ ФЕДЕРАЦИИ

Федеральное государственное бюджетное образовательное учреждение высшего образования «Магнитогорский государственный технический университет им. Г.И. Носова»

> **УТВЕРЖДАЮ** Директор ИММиМ А.С. Савинов

> > 09.02.2023 г.

## РАБОЧАЯ ПРОГРАММА ДИСЦИПЛИНЫ (МОДУЛЯ)

# ОСНОВЫ ВИЗУАЛИЗАЦИИ ПРОЕКТНЫХ РЕШЕНИЙ

Направление подготовки (специальность) 15.03.02 Технологические машины и оборудование

Направленность (профиль/специализация) программы Цифровое проектирование и инженерный дизайн в металлургическом машиностроени и

Уровень высшего образования - бакалавриат

Форма обучения очная

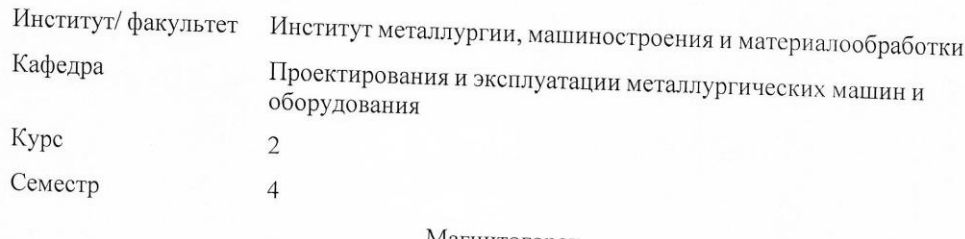

Магнитогорск 2023 год

Рабочая программа составлена на основе ФГОС ВО - бакалавриат по направле нию подготовки 15.03.02 Технологические машины и оборудование (приказ Минобрнауки России от 09.08.2021 г. № 728)

Рабочая программа рассмотрена и одобрена на заседании кафедры Проектирования и эксплуатации металлургических машин и оборудования

06.02.2023, протокол № 6

Зав. кафедрой

Председатель

А.Г. Корчунов

А.С. Савинов

Рабочая программа одобрена методической комиссией ИММиМ 09.02.2023 г. протокол № 5

Рабочая программа составлена:

Рецензент:

Главный механик ОО НПЦ «Галира», канд. техн. наук В.А. Русанов

## **Лист актуализации рабочей программы**

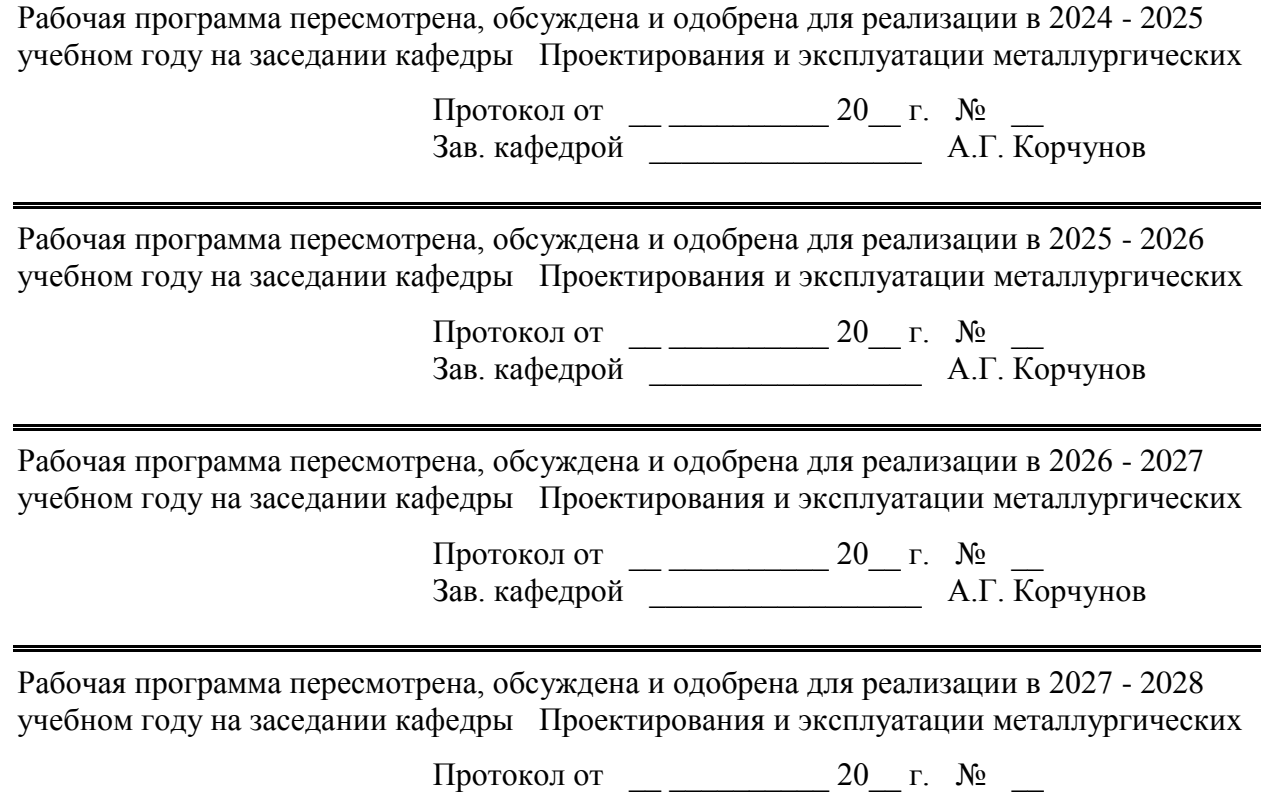

Зав. кафедрой \_\_\_\_\_\_\_\_\_\_\_\_\_\_\_\_\_ А.Г. Корчунов

#### **1 Цели освоения дисциплины (модуля)**

Целью освоения дисциплины является овладение практическими знаниями, умениями и навыками в области трехмерного моделирования

#### **2 Место дисциплины (модуля) в структуре образовательной программы**

Дисциплина Основы визуализации проектных решений входит в часть учебного плана формируемую участниками образовательных отношений образовательной программы.

Для изучения дисциплины необходимы знания (умения, владения), сформированные в результате изучения дисциплин/ практик:

Информатика

Знания (умения, владения), полученные при изучении данной дисциплины будут необходимы для изучения дисциплин/практик:

Подготовка к процедуре защиты и защита выпускной квалификационной работы

#### **3 Компетенции обучающегося, формируемые в результате освоения дисциплины (модуля) и планируемые результаты обучения**

В результате освоения дисциплины (модуля) «Основы визуализации проектных решений» обучающийся должен обладать следующими компетенциями:

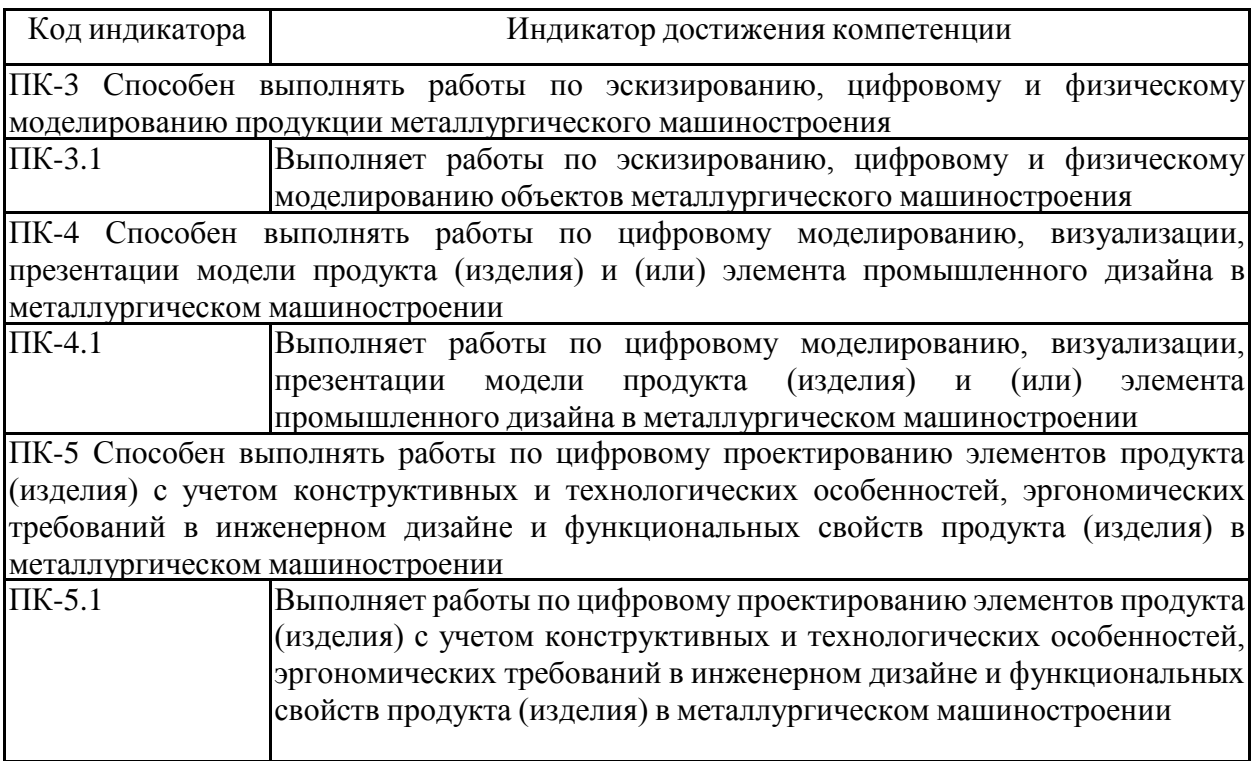

## **4. Структура, объём и содержание дисциплины (модуля)**

Общая трудоемкость дисциплинысоставляет 1 зачетных единиц 36 акад. часов, в том числе:

- контактная работа 19 акад. часов:
- аудиторная 18 акад. часов;
- внеаудиторная 1 акад. часов;
- самостоятельная работа 17 акад. часов;
- в форме практической подготовки 0 акад. час;

Форма аттестации - зачет

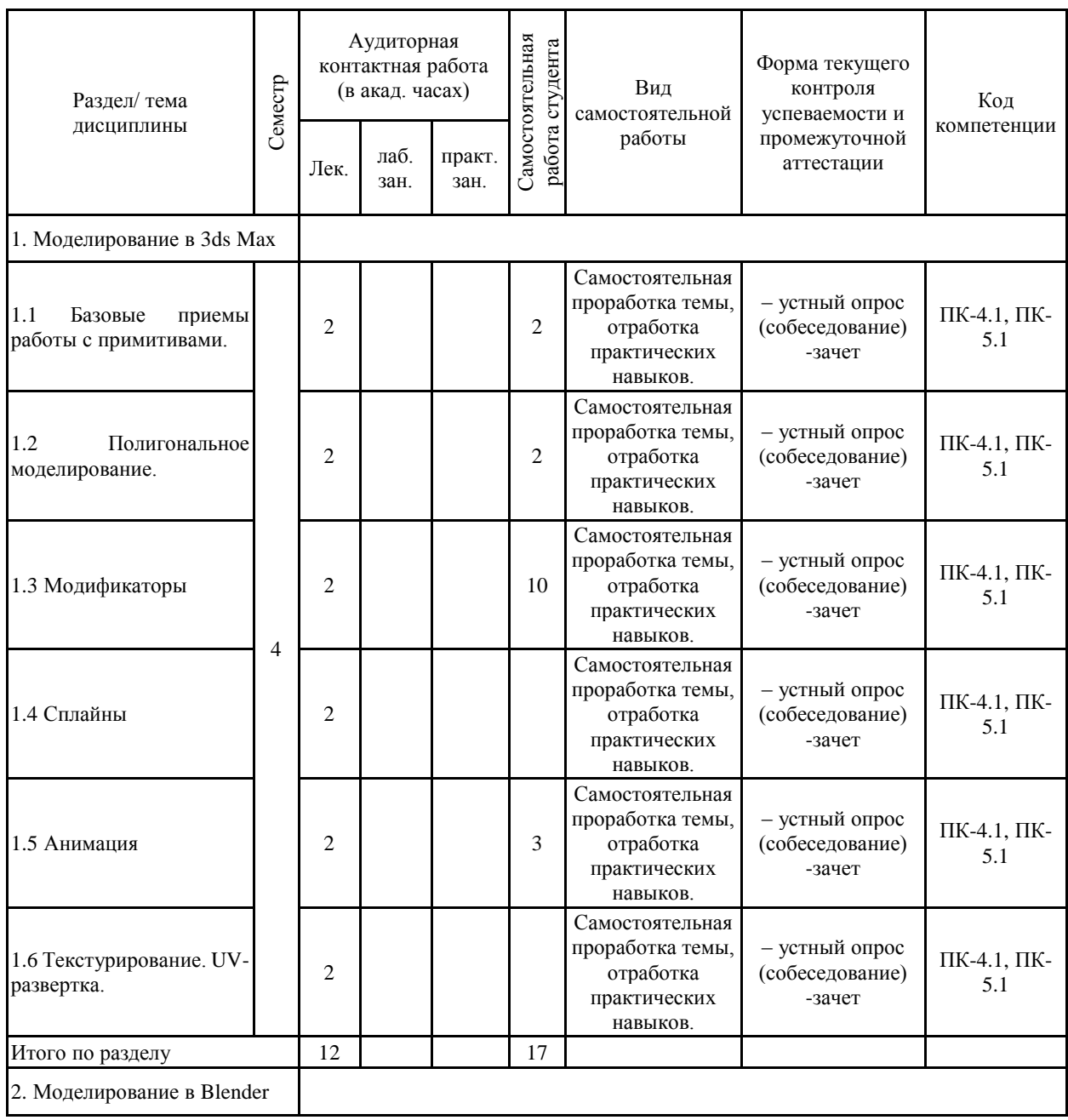

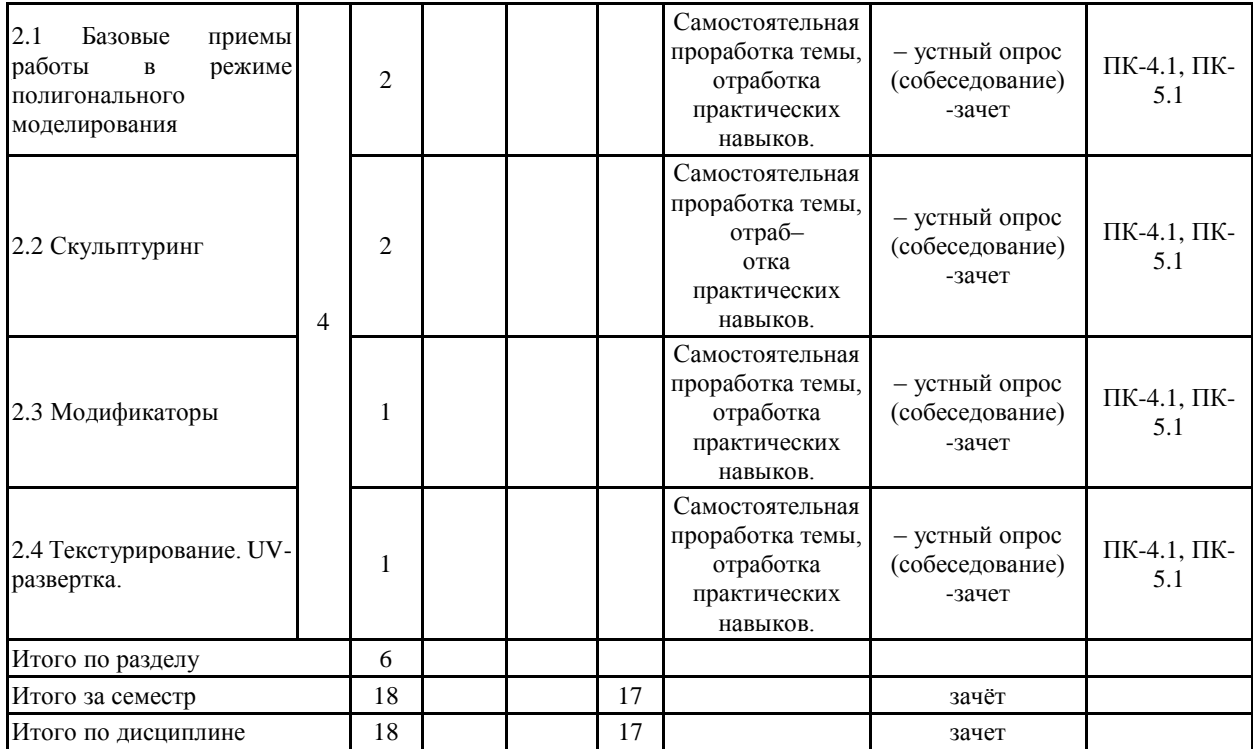

#### **5 Образовательные технологии**

Проведение лекционных занятий проводится в форме:

1. Информационных лекций.

2. Лекций-дискуссий.

3. Лекций с приглашенным экспертом.

На всех лекциях изложение содержания сопровождается презентацией, содержащих текстовые, иллюстративные, графические и видеоматериалы.

При обучении используются информационно-коммуникационные образовательные технологии, под которыми понимается организация образовательного процесса, основанная на применении специализированных программных сред и технических средств работы с информацией.

В ходя самостоятельной работы проводятся оффлайн семинары с взаимной оценкой работ обучающихся.

На лабораторных работах и во время самостоятельной работы обучающиеся работают с ресурсами и сервисами образовательного портала https://newlms.magtu.ru

#### **6 Учебно-методическое обеспечение самостоятельной работы обучающихся** Представлено в приложении 1.

**7 Оценочные средства для проведения промежуточной аттестации** Представлены в приложении 2.

#### **8 Учебно-методическое и информационное обеспечение дисциплины (модуля) а) Основная литература:**

1.Савельева И. А. Компьютерная графика и геометрические основы моделирования [Электронный ресурс] : учебное пособие / И. А. Савельева, Е. С. Решетникова ; МГТУ. - Магнитогорск : МГТУ, 2016. - 119 с. : ил., табл. - Режим доступа: https://magtu.informsystema.ru/uploader/fileUpload?name=2270.pdf&show=dcatalogues/1/112 9781/2270.pdf&view=true. - Макрообъект.

#### **б) Дополнительная литература:**

1. Жданова Н. С. Визуальное восприятие и дизайн в цифровом искусстве [Электронный ресурс] : учебник / Н. С. Жданова ; МГТУ. - Магнитогорск : МГТУ, 2016. - 1 электрон. опт. диск (CD-ROM). - Режим доступа: https://magtu.informsystema.ru/uploader/fileUpload?name=2563.pdf&show=dcatalogues/1/113 0365/2563.pdf&view=true. - Макрообъект.

2.Ларченко, Д. А. Интерьер : дизайн и компьютерное моделирование [Комплект] / Д. А. Ларченко, А. В. Келле-Пелле. - М. ; СПб. и др. : Питер, 2009. - 477 с. : ил. + 1 электрон. опт. диск (CD-ROM).

Журналы: Информатика и образование - https://infojournal.ru/ Информатика в школе - http://infojournal.ru/school/

#### **в) Методические указания:**

Курзаева Л.В. Методические указания по изучению дисциплины (в приложении 3)

#### **г) Программное обеспечение и Интернет-ресурсы:**

#### **Программное обеспечение**

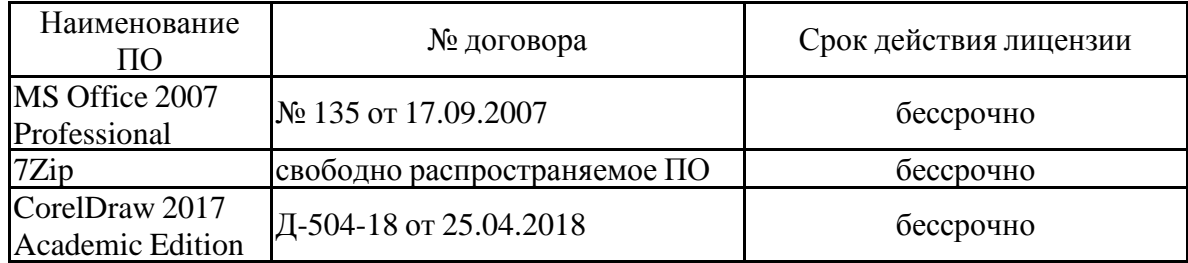

#### **Профессиональные базы данных и информационные справочные системы**

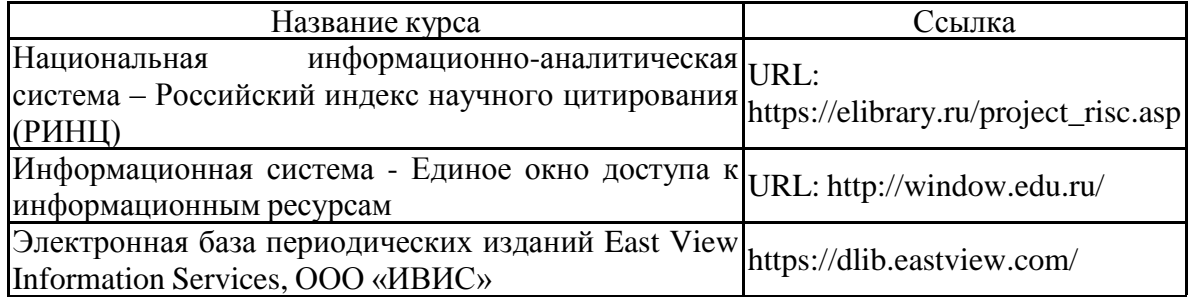

#### **9 Материально-техническое обеспечение дисциплины (модуля)**

Материально-техническое обеспечение дисциплины включает:

Учебные аудитории для проведения занятий лекционного типа: специализированная (учебная) мебель (столы, стулья, доска аудиторная), мультимедийное оборудование (проектор, компьютер, экран) для презентации учебного материала по дисциплине;

Аудитории для самостоятельной работы (компьютерные классы; читальные залы библиотеки): cпециализированная (учебная) мебель (столы, стулья, доска аудиторная), персональные компьютеры объединенные в локальные сети с выходом в Internet Internet и с доступом в электронную информационно-образовательную среду университета, оснащенные современными программно-методическими комплексами

Помещение для хранения и профилактического обслуживания учебного оборудования: мебель (столы, стулья, стеллажи для хранения учебно-наглядных пособий и учебно-методической документации), персональные компьютеры.